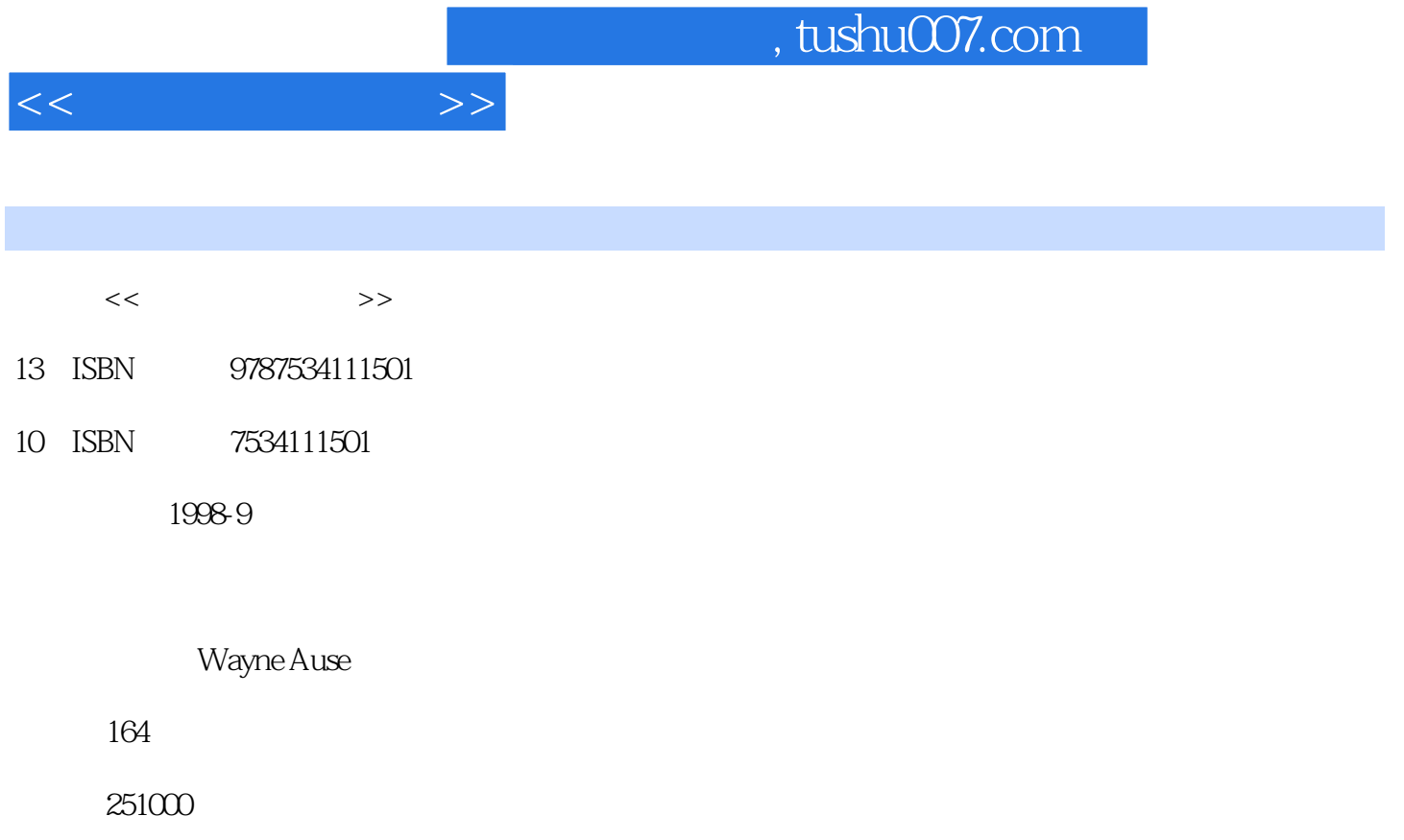

extended by PDF and the PDF

更多资源请访问:http://www.tushu007.com

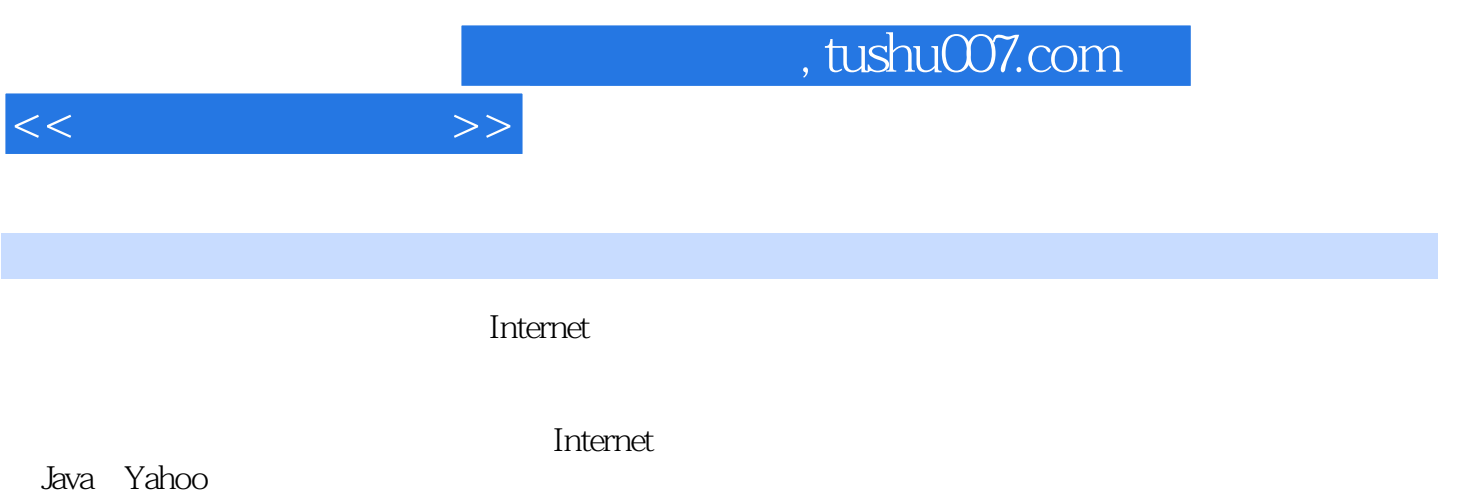

1 1.1 htternet 1.2 Internet 1.2 Internet 1.3 Internet 1.3 Internet 1.3 Internet 1.4 Web 1.5 Web 1.6 Web 1.7 Web 2  $Web$  2.1  $2.2$   $2.3$  Internet 2.4 Windows95 Internet 2.5 Windows3.1 Internet 3 Web 3.1 3.2 Web 3.3 Web 3.4 WinZip 4 Web 4.1 Navigator Web 4.2 InternetExplorer Web 5 Web 5.1 AOL 5.2 CompuServe 5.3 MSN 6 6.1 Web 6.2 Netscape 6.3  $64$   $65$   $7$  Web 索与导航 7.1 怎样获得搜索工具和导航帮助 7.2 怎样使用Yahoo 7.3 怎样使用Lycos 7.4 怎样使 用InfoSeek 7.5 怎样使用AltaVista第8章 编织更大的Web网——通过浏览器访问Internet的其他领域 8.1 Navigator3.X 8.2 InternetExplorer 8.3 Navigator Usenet 8.4 InternetExplorer Usenet 8.5 IRC Internet 8.6 样进行多用户游戏第9章 Java 9.1 什么是Java 9.2 能用Java做什么 9.3 怎样在Web上进一步了解Java第10 VRML 10.1 VRML10.2 Live3D VRML 10.3 InternetExplorer VRML 11 Netscape 11.1 11.2 Shockwave 11.3 Adobe AcrobatAmberReader 11.4 Rea1Audio 11.5 WordViewer 12 Neb 12.1 Web 12.2 12.3 12.3 12.4 AmericaOnline Web 12.5 CompuServe Web 12.6 Prodigy Web 12.7 NavigatorGold Web 13 Web<br>13.1 Web 12.7 NavigatorGold Web 13 Web 13.1 Web 13.2 Web 13.3 Web  $13.4$  Web  $14$  Web  $15$  Web 16 Web 17 18 19

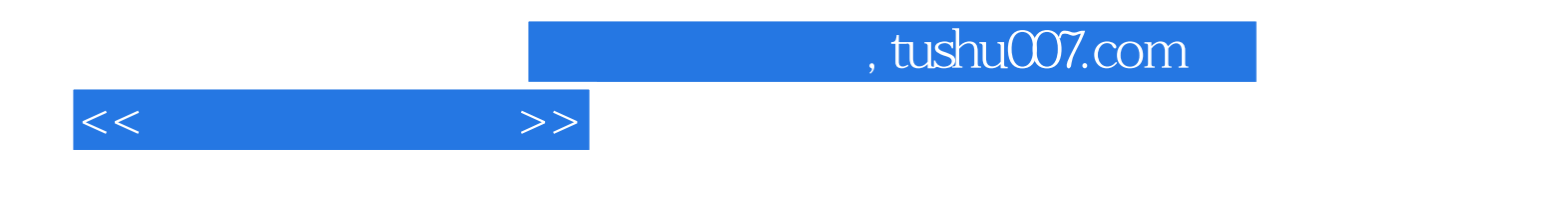

本站所提供下载的PDF图书仅提供预览和简介,请支持正版图书。

更多资源请访问:http://www.tushu007.com